## **ROS Classic Knowledge Map (Python)**

Click on the links to go to the wiki page where to learn more about that subject

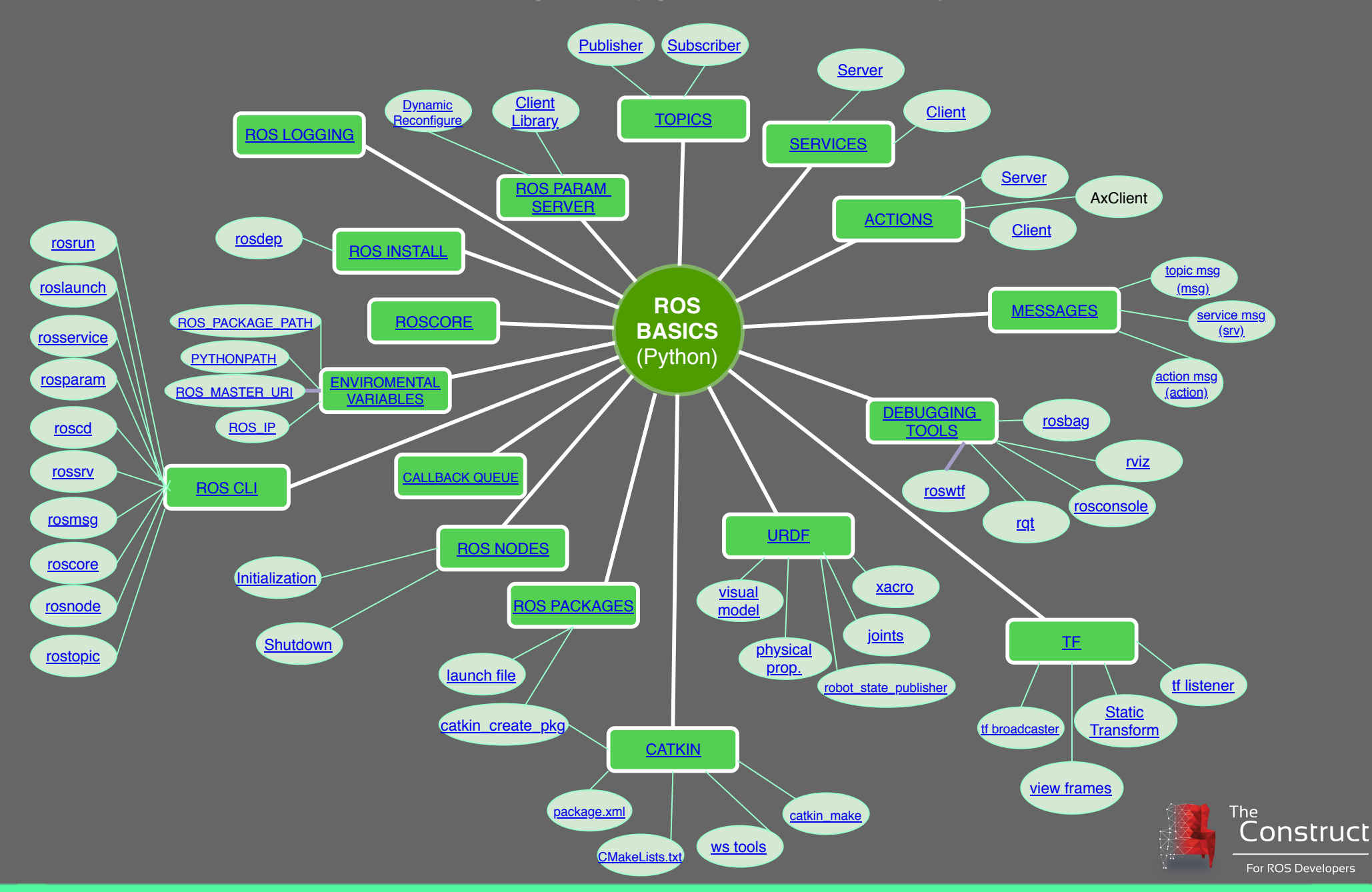

theconstruct.ai